Fiche de Biostatistique

# Problèmes d'analyse des données

## D. Chessel

## Résumé

La fiche contient 4 problèmes d'analyse des données.

## Plan

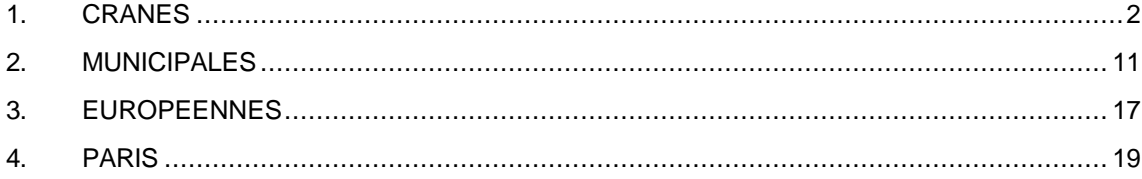

## 1. Crânes

## DEA AMSB - Février 96

L'exercice est proposé dans l'ouvrage de Manly, B.F. (1994) *Multivariate Statistical Methods. A primer*. Second edition. Chapman & Hall, London. 1-215. L'exemple est traité pp. 6, 13, 51, 64, 72, 107, 112 et 117.

*1 — Données traitées*

Les mesures concernent 5 groupes de 30 crânes égyptiens. Les classes sont :

- 1 période prédynastique ancienne (4000 avant JC)
- 2 période prédynastique récente (3300 avant JC)
- 3 12 et 13 ème dynastie (1850 avant JC)
- 4 période de Ptolémée (200 avant JC)
- 5 période romaine (150 après JC)

Les variables sont définies par :

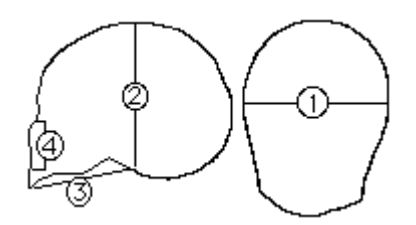

On utilise divers modules du logiciel ADE-4 pour obtenir les résultats suivants. On établit les données dans un fichier Skulls binaire à 150 lignes et 4 colonnes et un fichier Cla contenant une seule variable qualitative à 5 modalités représentées 30 fois.

### *2 — Analyses de variance*

Le module Discrimin : Anova1-FF donne :

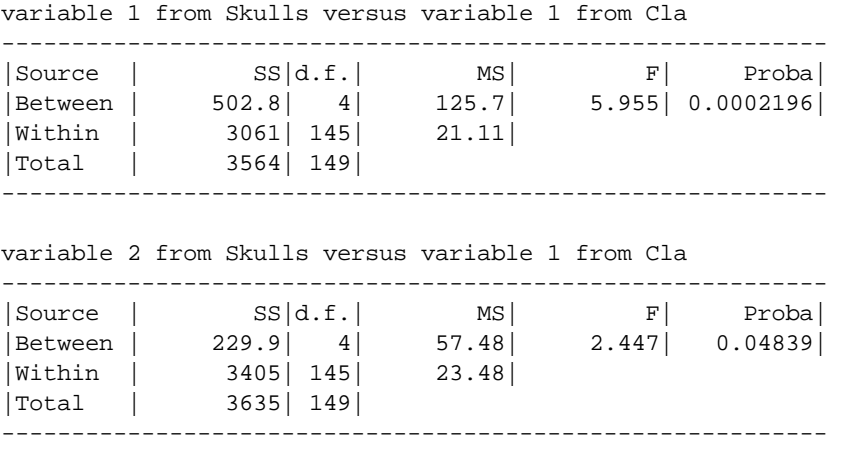

```
variable 3 from Skulls versus variable 1 from Cla
-----------------------------------------------------------
|Source | SS|d.f.| MS| F| Proba|
|Between | 803.3| 4| 200.8| 8.306| 7.349E-06|
|Within | 3506| 145| 24.18|
|Total | 4309| 149|
-----------------------------------------------------------
variable 4 from Skulls versus variable 1 from Cla
-----------------------------------------------------------
|\,\texttt{Source}\,|\, \texttt{SS}|\,\texttt{d.f.}|\, \texttt{MS}|\, \texttt{F}|\, \texttt{Proba}|\,|Between | 61.2| 4| 15.3| 1.507| 0.2019|
|Within | 1472| 145| 10.15|
|Total | 1533| 149|
-----------------------------------------------------------
```
### *3 — Analyse en composantes principales*

### Le module PCA : Correlation matrix PCA donne :

```
Classical Principal Component Analysis (Hotteling 1933)
Input file: Skulls
---- Row weights:
File Skulls.cnpl contains the row weights
It has 150 rows and 1 column
Each row has 6.6667e-03 weight (Sum = 1)
---- Column weights:
File Skulls.cnpc contains the column weights
It has 150 rows and 1 column
Each column has unit weight (Sum = 4)
---- Table:
File Skulls.cnta contains the centred and normed table
Zero mean and unit variance for each column
It has 150 rows and 4 columns
File :Skulls.cnta
|Col.| Mini | Maxi |
|----|----------|----------|
   | 1|-3.072e+00| 2.878e+00|
   | 2|-2.549e+00| 2.530e+00|
   | 3|-2.884e+00| 3.272e+00|
   | 4|-2.169e+00| 2.836e+00|
|----|----------|----------|
---- Info: means and variances
File Skulls.cnma contains the descriptive of the analysis
It contains successively:
     Number of rows: 150
     Number of columns: 4
     means and variances:
     Col.: 1 | Mean: 1.3397e+02 | Variance: 2.3759e+01
     Col.: 2 | Mean: 1.3255e+02 | Variance: 2.4234e+01
     Col.: 3 | Mean: 9.6460e+01 | Variance: 2.8728e+01
     Col.: 4 | Mean: 5.0933e+01 | Variance: 1.0222e+01
            ----------------------------------------------------
File Skulls.cn+r contains the Correlation matrix
from statistical triplet Skulls.cnta
It has 4 rows and 4 columns
----------------------- Correlation matrix -------------------
[ 1] 1000
[ 2] -62 1000
[ 3] -157 264 1000
[ 4] 183 147 -6 1000
```
-------------------------------------------------------------- DiagoRC: General program for two diagonal inner product analysis Input file: Skulls.cnta --- Number of rows: 150, columns: 4 ----------------------- Total inertia: 4 ----------------------- Num. Eigenval. R.Iner. R.Sum |Num. Eigenval. R.Iner. R.Sum | 01 +1.3373E+00 +0.3343 +0.3343 |02 +1.2064E+00 +0.3016 +0.6359 | 03 +7.6240E-01 +0.1906 +0.8265 |04 +6.9391E-01 +0.1735 +1.0000 |  $1 - 4$  $\cap$ fig 1

File Skulls.cnvp contains the eigenvalues and relative inertia for each axis

--- It has 4 rows and 2 columns

File Skulls.cnco contains the column scores --- It has 4 rows and 2 columns File :Skulls.cnco |Col.| Mini | Maxi | |----|----------|----------| | 1|-7.776e-01| 4.706e-01| | 2|-8.211e-01| 1.401e-02| |----|----------|----------| Λ fig 2

File Skulls.cnli contains the row scores --- It has 150 rows and 2 columns File :Skulls.cnli |Col.| Mini | Maxi |

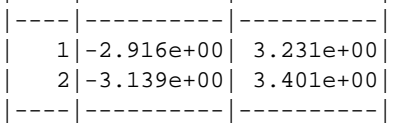

Biostatistique / Fiche EXOD.doc / Page 4 *http://pbil.univ-lyon1.fr/R/cours/exod.pdf*

*D. Chessel - Biométrie et Biologie Evolutive - Université Lyon1*

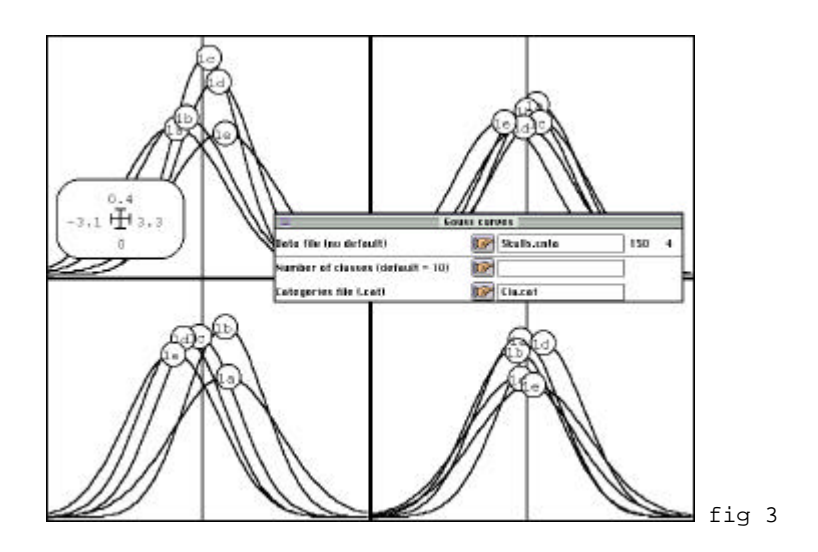

## *4 — ACP inter-classes*

L'analyse qui précède est associée à la partition par Discrimin : Initialize/LinkPrep :

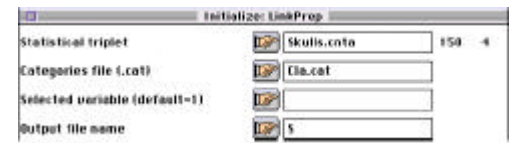

## L'option Discrimin : Between analysis/Test donne :

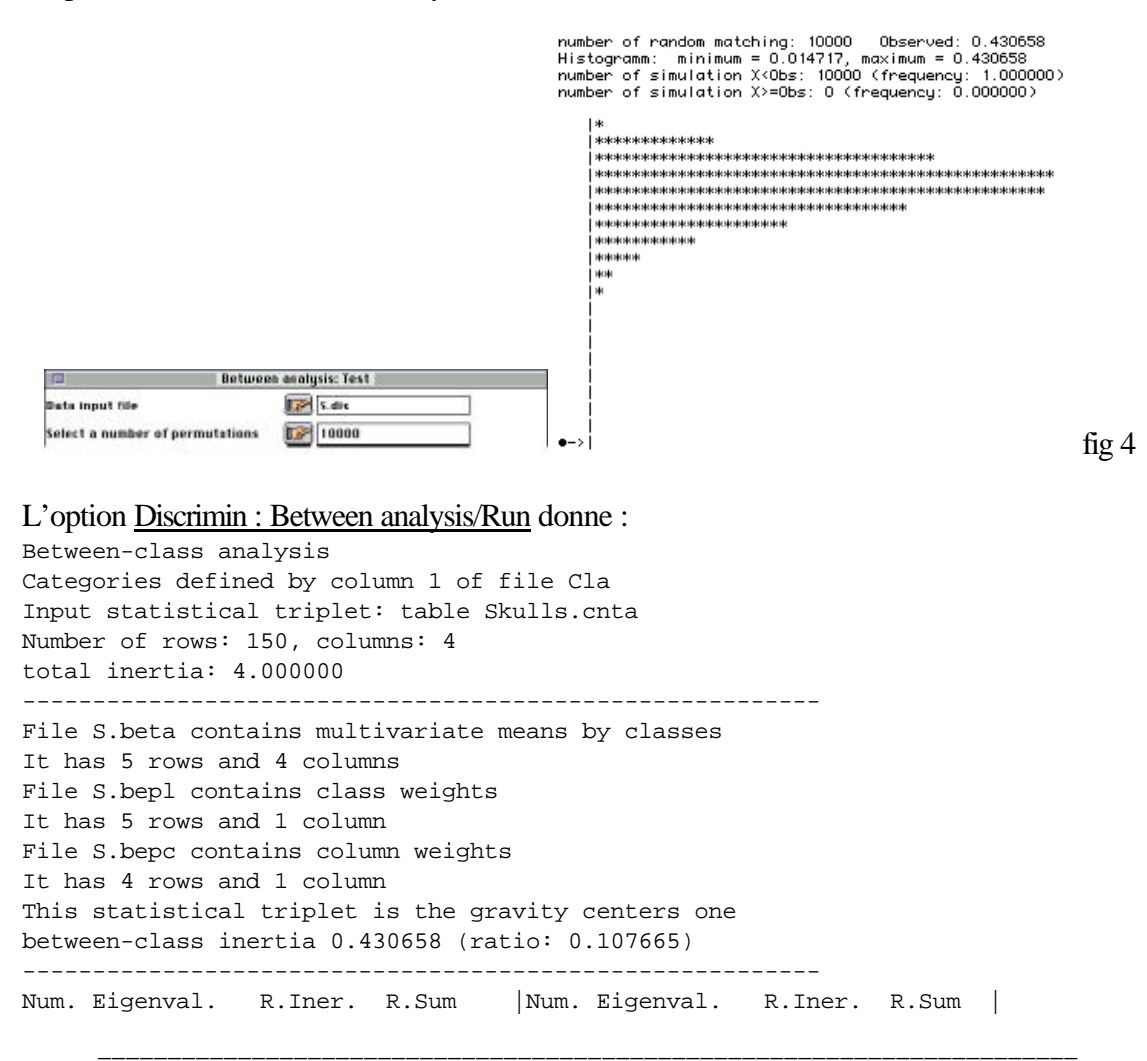

Biostatistique / Fiche EXOD.doc / Page 5 *http://pbil.univ-lyon1.fr/R/cours/exod.pdf*

01 +3.8382E-01 +0.8913 +0.8913 |02 +3.1271E-02 +0.0726 +0.9639 | 03 +1.3758E-02 +0.0319 +0.9958 |04 +1.8041E-03 +0.0042 +1.0000 | File S.bevp contains the eigenvalues and relative inertia for each axis It has 4 rows and 2 columns File S.bec1 contains column scores with unit norm It has 4 rows and 1 columns File :S.bec1 -----------------------Minimum/Maximum: Col.: 1 Mini = -0.5986 Maxi = 0.6926 File S.beli contains standard gravity center scores with lambda norm It has 5 rows and 1 columns File :S.beli -----------------------Minimum/Maximum: Col.: 1 Mini = -0.82345 Maxi = 0.76771 File S.bels contains standard row scores with lambda norm It has 150 rows and 1 columns File :S.bels -----------------------Minimum/Maximum: Col.: 1 Mini = -3.028 Maxi = 2.5869

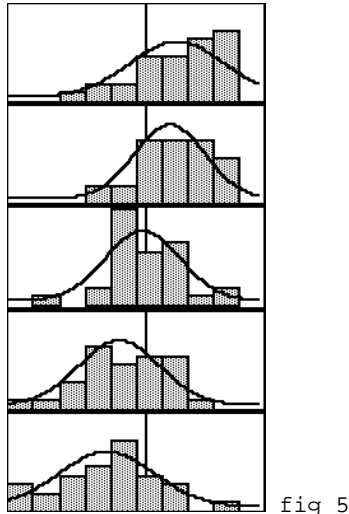

File S.beco contains standard column scores with lambda norm It has 4 rows and 1 columns File :S.beco -----------------------Minimum/Maximum: Col.: 1 Mini = -0.37086 Maxi = 0.42909

---------------------------------------------------------

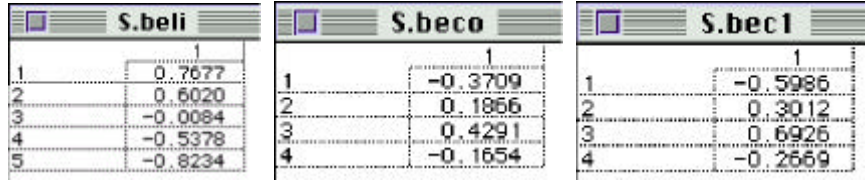

### *5 — Distances temporelles et distances inter-classes*

On décrit l'écart temporel entre les échantillons recueillis par une matrice de distance :

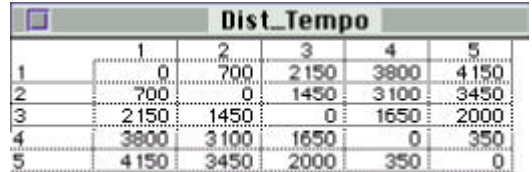

On décrit la distance entre groupes sur l'axe 1 de l'analyse inter-classes par :

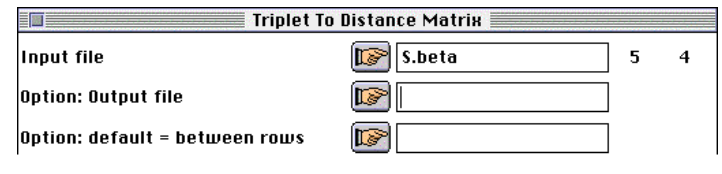

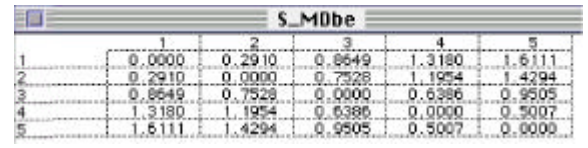

On compare les deux par un test de Mantel (Distances : Mantel Test) :

Correlation between two distance matrices First input file: Dist\_Tempo It has 5 rows and 5 columns Second input file: S\_MDbe It has 5 rows and 5 columns r index : 9.667e-01 Permutation signicant test (Manly 1994 p. 73)<br>Test on Z value (formula 5.9 p. 70)<br>number of random matching: 10000 - Observed: 26616.509766<br>Histogramm: minimum = 19723.402344, maximum = 26764.597656<br>Histogramm: minimum = 1 \*\*\*\*\*\*\*\*\*\*\*\*\*\*\*\*\*\*\*\*\*\*\*\* ,<br>| жжжжжжжжж <br>│ ⋡⋈⋳⋠⋳⋠⋹⋡⋹⋡⋹⋡⋹⋠⋹⋠⋹⋠⋳⋠⋹⋠⋹⋠⋹⋠⋹⋠⋳⋠⋳⋠⋳⋠⋳ ,<br>|\*\*\*\*\*\*\*\*\* i∗∗∗ i∗∗∗∗ .<br>|\*\*\*\* .<br>1. skokokokokokok  $-$ > | \*\*\*\*\*\*\* fig 6

*6 — Analyse discriminante*

On exécute l'analyse discriminante par Discrimin : Discriminant analysis/Ru. On obtient :

```
File S.dima contains the parameters:
  input file: Skulls.cnta 
  categorical variable file: Cla 
  n° of categorical variable used: 1 
Discriminant analysis
Categories defined by column 1 of file Cla
Input statistical triplet: table Skulls.cnta
Number of rows: 150, columns: 4
total inertia (norm C- generalised inverse) = rank of the data matrix: 4.000000
```
Biostatistique / Fiche EXOD.doc / Page 7 *http://pbil.univ-lyon1.fr/R/cours/exod.pdf*

between-class inertia (norm C-): 0.353306 (ratio: 0.088326) Num. Eigenval. R.Iner. R.Sum |Num. Eigenval. R.Iner. R.Sum | 01 +2.9829E-01 +0.8443 +0.8443 |02 +3.7535E-02 +0.1062 +0.9505 | 03 +1.5462E-02 +0.0438 +0.9943 |04 +2.0163E-03 +0.0057 +1.0000 | File S.divp contains the eigenvalues and relative inertia for each axis It has 4 rows and 2 columns File S.difa contains coefficient of discriminant scores It has 4 rows and 2 columns File :S.difa -----------------------Minimum/Maximum: Col.: 1 Mini = -0.66273 Maxi = 0.52608 Col.: 2 Mini = -0.36429 Maxi = 1.032 File S.dili contains canonical row scores with unit norm It has 150 rows and 2 columns File :S.dili -----------------------Minimum/Maximum: Col.: 1 Mini = -2.3822 Maxi = 2.5793 Col.: 2 Mini = -2.4798 Maxi = 2.2028  $2.6$  $-2.6 + 2.6$  $\blacksquare$ W  $-7.6$  $\mathbf{a}$ 

o. 'n ਨੌਨ o o  $\blacksquare$ Ja ٠  $\overline{a}$ fig 7

File S.diax contains the principal axes It has 4 rows and 2 columns File :S.diax -----------------------Minimum/Maximum: Col.: 1 Mini = -0.78781 Maxi = 0.68092 Col.: 2 Mini = -0.11947 Maxi = 0.88788 File S.dicp contains the correlations between PCA scores and DA scores. It has 4 rows and 2 columns File :S.dicp

-----------------------Minimum/Maximum: Col.: 1 Mini = -0.4636 Maxi = 0.86454  $Col.: 2$  Mini =  $-0.87907$  Maxi =  $-0.069077$ 

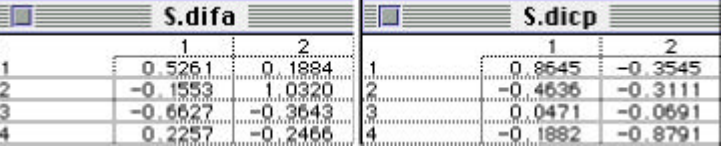

Dans le module Curves : Lines, on observe :

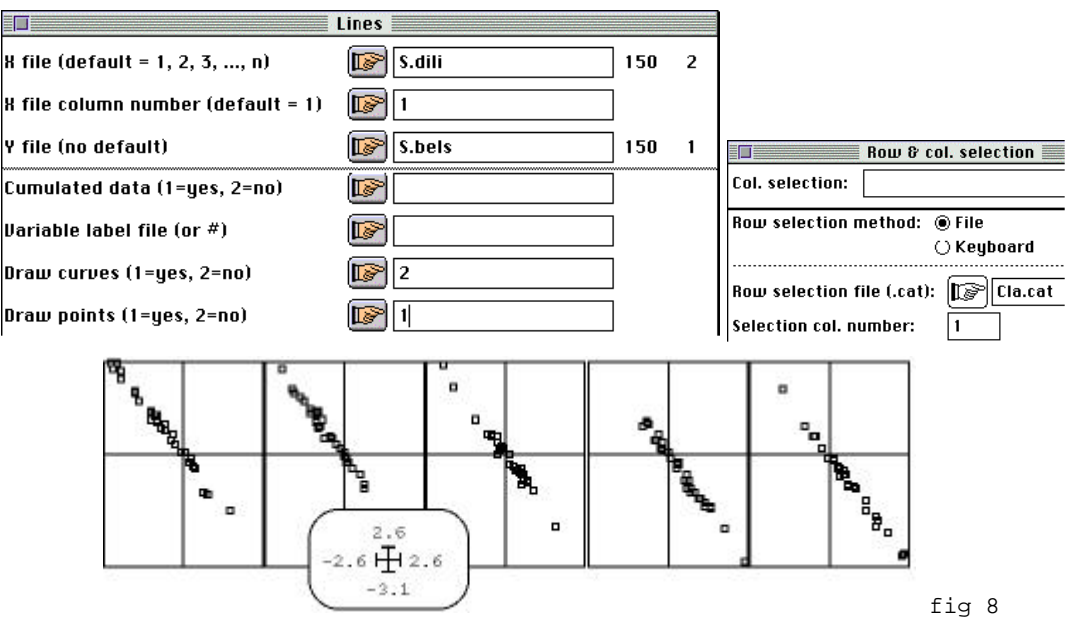

## *7 — Variabilité intra-classes*

Dans le module Discrimin : Within Parameters, on observe :

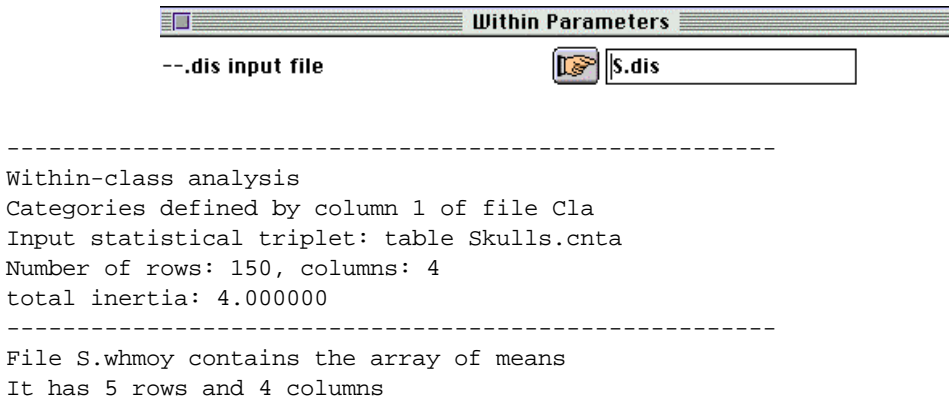

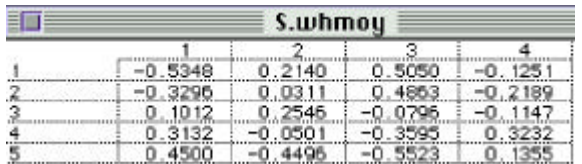

File S.whvar contains the the array of variances It has 5 rows and 4 columns

File S.whdiv contains within class inertia It has 5 rows and 1 column

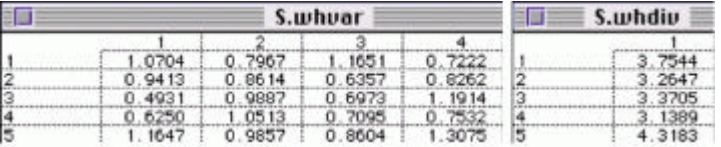

## *8 — Distances de Mahalanobis*

La matrice de distances entre groupes est calculée en reprenant l'ACP de départ :

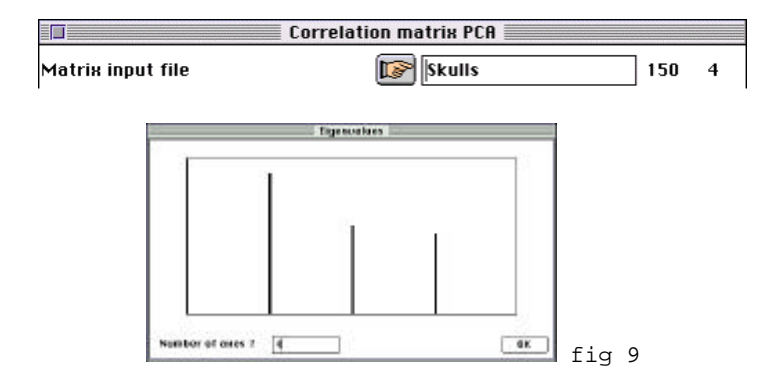

On récupère les coordonnées normalisées (composantes principales normées) par DDUtil : Add normed scores :

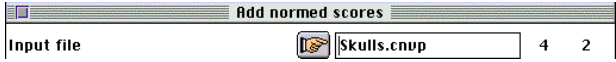

Le fichier Skulls.cnl1 est utilisé pour calculer les moyennes par classe :

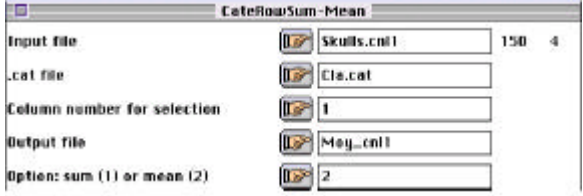

On calcule les distances euclidiennes classiques entre groupes :

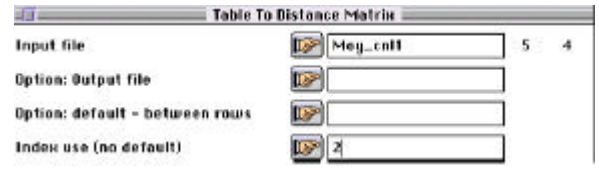

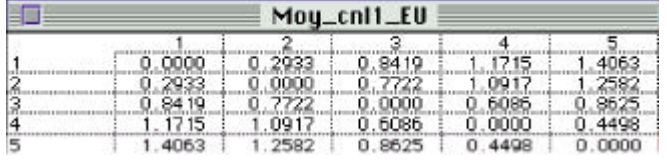

L'option édite Distances : Minimal Spanning Tree donne :

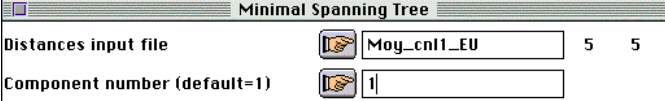

Neighboorhood relation from Minimal Spanning Tree Input file (distances matrix): Moy\_cnl1\_EU

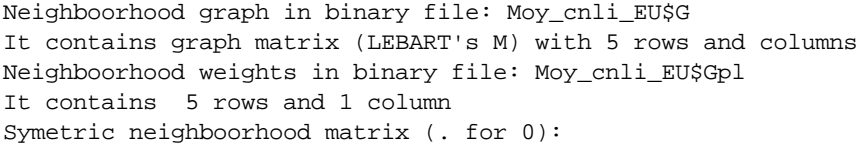

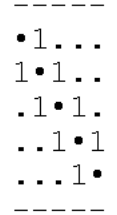

**01** D'accord - Pas d'accord ? Les techniques d'élimination de l'effet taille sont, dans le cas étudié, sans objet.

**02** D'accord - Pas d'accord ? L'étude morphométrique rapportée est caractéristique de la mentalité "raciologique" du début du siècle. Elle se trouve invalidée par l'analyse statistique.

**03** D'accord - Pas d'accord ? L'évolution morphométrique mise en évidence semble relativement continue.

**04** D'accord - Pas d'accord ? L'analyse discriminante permettra facilement de dater un crâne d'origine inconnue.

**05** D'accord - Pas d'accord ? Les schémas de dualité utilisés en ACP interclasses et en analyse discriminante ne diffèrent que par un seul paramètre.

**06** D'accord - Pas d'accord ? S'il y avait un plus grand nombre de groupes d'individus, on devrait s'en tenir à l'ACP interclasses.

**07** D'accord - Pas d'accord ? La figure 8 est la conséquence graphique des valeurs éditées dans les fenêtres S.bec1 et S.difa .

**08** D'accord - Pas d'accord ? Le pourcentage de variance interclasse de la première colonne du fichier S.bels ne peut dépasser 29.8% et sa variance elle-même ne peut dépasser 1.34.

**09** D'accord - Pas d'accord ? L'ACP interclasses et l'analyse discriminante donne des résultats voisins comme c'est très souvent le cas.

**10** D'accord - Pas d'accord ? Le choix d'une bonne méthode statistique ne dépend que de la revue dans laquelle on veut publier.

## 2. Municipales

## DEUG MASS — 1997

Les résultats à l'élection législative du 25 mai 1997 dans la quatrième circonscription du Rhône ont été publié par *Le Progrès* et rendus disponibles sur le serveur http://www.leprogres.fr :

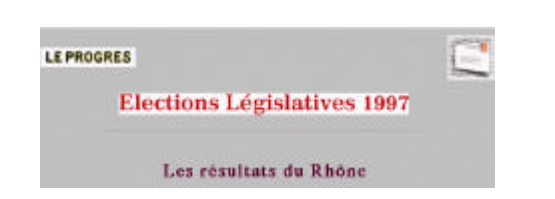

Il y a *p* = 12 candidats désignés par leur appartenance politique :

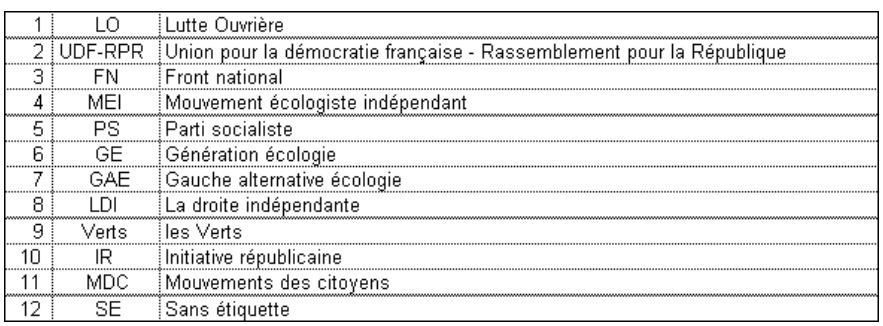

Les 71 bureaux de votes sont regroupés en *n* = 24 groupes par leur adresse. La carte de répartition géographique des 24 unités spatiales est consignée dans la figure 1. Le tableau 1 donne les résultats (nombre de voix obtenues par chacun des 12 candidat dans chacun des 24 groupes de bureaux de votes). Le tableau 2 donne les mêmes résultats en pourcentages. Ce tableau est conservé dans un fichier portant le nom PC.

Une analyse en composantes principales centrée est exécutée sur le tableau PC et le listing est consigné dans l'annexe 1. La carte factorielle des variables sur le plan des deux premières composantes principales est tracée dans la figure 2. La première coordonnée factorielle des lignes du tableau est cartographiée dans la figure 3. Les contributions à la trace et les deux premières coordonnées des variables sont éditées dans l'annexe 2. Les statistiques d'inertie sur les variables sont reportées dans l'annexe 3. La matrice des covariances est éditée dans l'annexe 4.

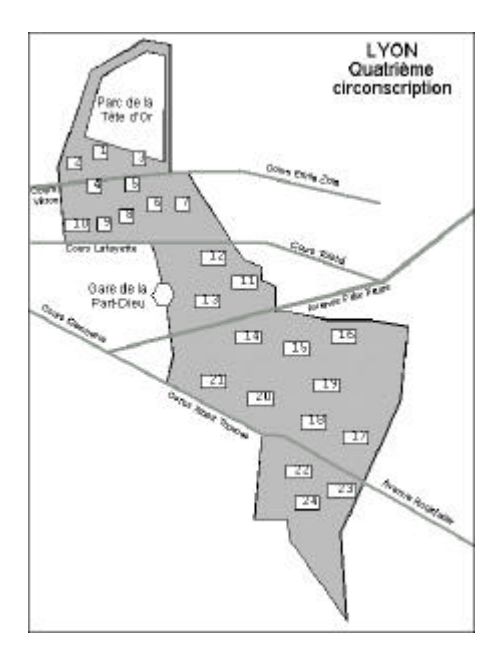

*Figure 1 : 24 unités spatiales de regroupement des bureaux de la circonscription Lyon-4.*

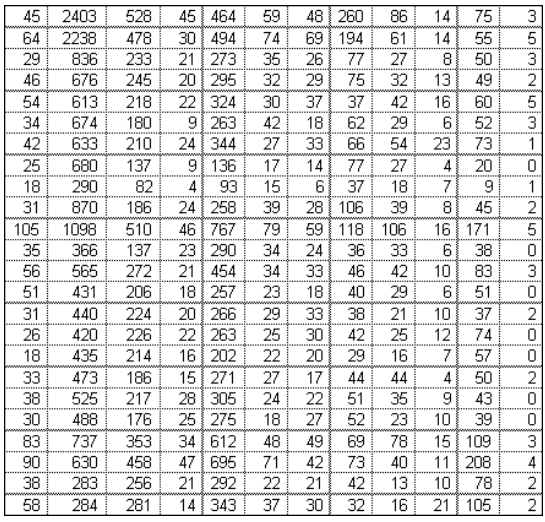

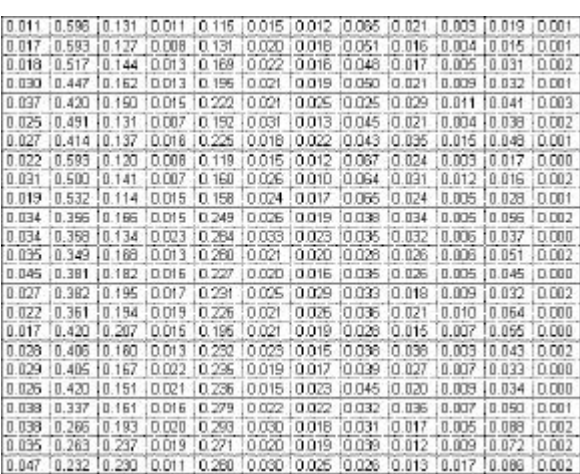

*Tableau 1 : Résultats bruts. Tableau 2 : Résultats en pourcentages.*

#### *Annexe 1*

```
Centered Principal Component Analysis (Pearson 1901)
Input file: PC
---- Row weight:
File PC.cppl contains the row weight
It has 24 rows and 1 column
Each row has 4.1667e-02 weight (Sum = 1)
---- Column weights:
File PC.cppc contains the column weights
It has 12 rows and 1 column
Each column has unit weight (Sum = 12)
---- Table:
File PC.cpta contains the (column) centred table
It has 24 rows and 12 columns
File :PC.cpta
|Col.| Mini | Maxi |
|----|----------|----------|
    | 1|-1.776e-02| 1.850e-02|
    | 2|-1.860e-01| 1.780e-01|
    | 3|-4.885e-02| 7.493e-02|
    | 4|-8.121e-03| 7.824e-03|
    | 5|-1.018e-01| 7.647e-02|
    | 6|-7.786e-03| 1.084e-02|
    | 7|-8.684e-03| 9.642e-03|
    | 8|-1.654e-02| 2.527e-02|
   | 9|-1.188e-02| 1.379e-02|
   | 10|-3.934e-03| 9.806e-03|
  | 11|-2.830e-02| 4.493e-02|
  | 12|-1.164e-03| 2.265e-03|
|----|----------|----------|
---- Info: means and variances
File PC.cpma contains the descriptive of the analysis
It contains successively:
      Number of rows: 24
      Number of columns: 12
      means and variances:
      Col.: 1 | Mean: 2.8922e-02 | Variance: 7.9489e-05
      Col.: 2 | Mean: 4.1824e-01 | Variance: 9.8125e-03
      Col.: 3 | Mean: 1.6254e-01 | Variance: 1.0643e-03
      Col.: 4 | Mean: 1.4681e-02 | Variance: 2.0278e-05
```

```
 Col.: 5 | Mean: 2.1690e-01 | Variance: 2.7387e-03
 Col.: 6 | Mean: 2.2426e-02 | Variance: 2.3610e-05
 Col.: 7 | Mean: 1.9029e-02 | Variance: 2.1735e-05
 Col.: 8 | Mean: 4.1922e-02 | Variance: 1.5531e-04
 Col.: 9 | Mean: 2.3941e-02 | Variance: 5.4086e-05
 Col.: 10 | Mean: 7.3645e-03 | Variance: 1.2828e-05
 Col.: 11 | Mean: 4.2868e-02 | Variance: 3.8528e-04
 Col.: 12 | Mean: 1.1641e-03 | Variance: 8.0326e-07
```
DiagoRC: General program for two diagonal inner product analysis Input file: PC.cpta --- Number of rows: 24, columns: 12 ----------------------- Total inertia: 0.0143689 ----------------------- Num. Eigenval. R.Iner. R.Sum |Num. Eigenval. R.Iner. R.Sum | 01 +1.3455E-02 +0.9364 +0.9364 |02 +6.3097E-04 +0.0439 +0.9803 | 03 +9.7819E-05 +0.0068 +0.9871 |04 +7.0392E-05 +0.0049 +0.9920 | 05 +3.9477E-05 +0.0027 +0.9947 |06 +2.6881E-05 +0.0019 +0.9966 |

07 +2.2252E-05 +0.0015 +0.9982 |08 +1.5692E-05 +0.0011 +0.9993 | 09 +7.1496E-06 +0.0005 +0.9998 |10 +3.0347E-06 +0.0002 +1.0000 | 11 +5.5450E-07 +0.0000 +1.0000 |12 +0.0000E+00 +0.0000 +1.0000 |

File PC.cpvp contains the eigenvalues and relative inertia for each axis --- It has 12 rows and 2 columns

File PC.cpco contains the column scores --- It has 12 rows and 2 columns File :PC.cpco |Col.| Mini | Maxi | |----|----------|----------| | 1|-5.012e-02| 9.899e-02| | 2|-1.932e-02| 1.427e-02|

File PC.cpli contains the row scores --- It has 24 rows and 2 columns File :PC.cpli |Col.| Mini | Maxi |

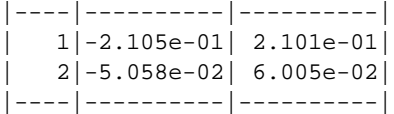

|----|----------|----------|

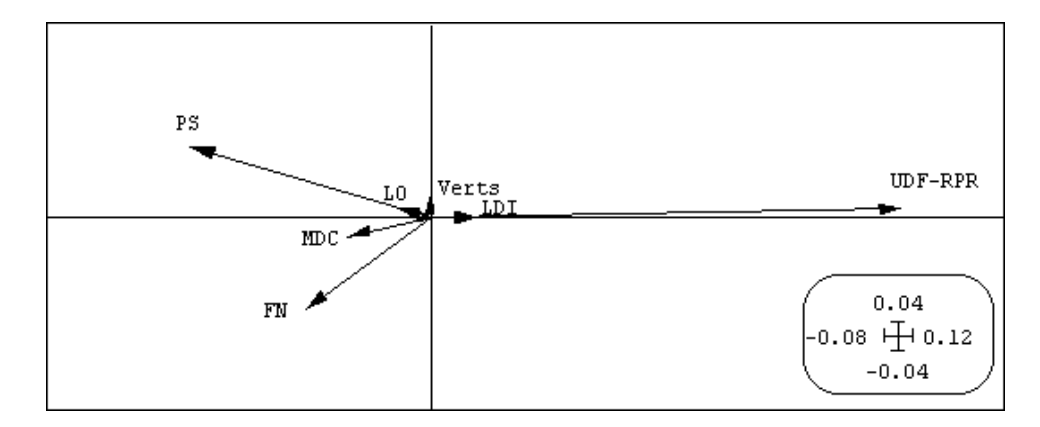

*Figure 2: Carte factorielle des variables. Les points non représentés sont proches de l'origine.*

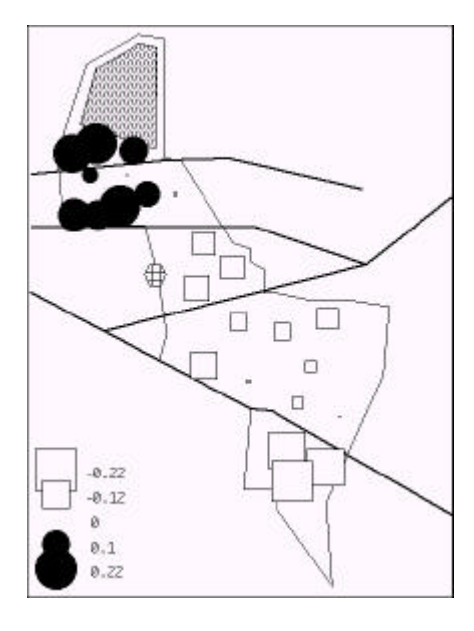

*Figure 3: Cartographie de la première coordonnée factorielle de l'ACP.*

*Annexe 2*

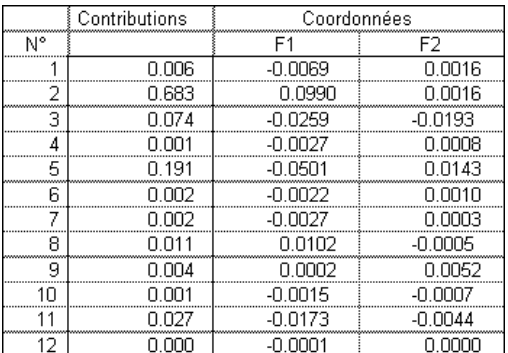

## *Annexe 3*

Input file: PC.cpta

```
Number of rows: 24, columns: 12
Column inertia
```
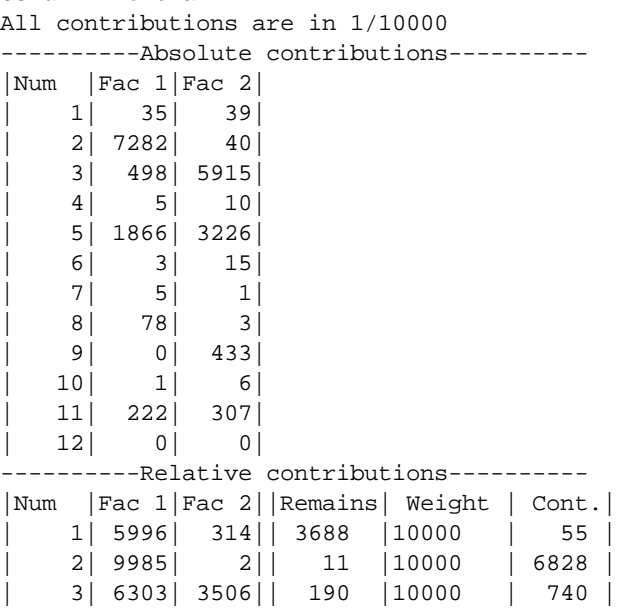

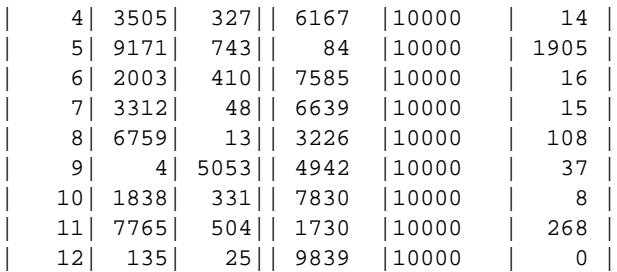

### *Annexe 4*

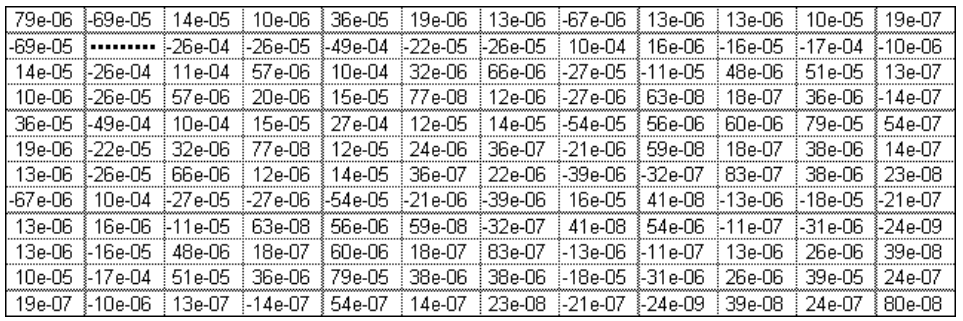

![](_page_15_Figure_4.jpeg)

*Figure 4 : Cartographie des données centrées.*

**01** Vrai ou Faux ? La moyenne des variables est le pourcentage des voix obtenu par chaque candidat.

**02** Vrai ou Faux ? Le tableau de données après centrage est de rang 12.

**03** Vrai ou Faux ? Une matrice de covariances sur *p* variables est toujours diagonalisable mais ses valeurs propres peuvent être négatives.

**04** Vrai ou Faux ? L'annexe 2 donne les deux premiers vecteurs propres de la matrice de covariances.

**05** Vrai ou Faux ? La valeur manquante de l'annexe 4 est 82e-05.

**06** D'accord / Pas d'accord ? La circonscription est sociologiquement hétérogène.

**07** D'accord / Pas d'accord ? Il est légitime de n'interpréter qu'un seul axe dans l'analyse.

**08** D'accord / Pas d'accord ? La variabilité des scores des candidats est très organisée.

**09** D'accord / Pas d'accord ? Les résultats permettent de distinguer trois parties dans cette circonscription.

**10** D'accord / Pas d'accord ? Le découpage électoral vise à assurer la représentation de toutes les opinions.

## 3. Européennes

Aux élections européennes de 1984, le candidat de l'extrême droite avait obtenu pour la première fois un score important. Il est calculé par région administrative (n = 21) dans le colonne A du tableau ci-dessous. Dans les mêmes régions, on connaît le taux de population immigrée de l'époque (B, en 1/100), le taux de chômage (C, en 1/100), l'évolution du taux de chômage (D, en 1/100) et le taux d'urbanisation (E, en 1/100). Le tableau normalisé associé est calculé :

![](_page_16_Picture_115.jpeg)

Le pourcentage de variance expliquée par la régression multiple du nombre de voix sur chacune des combinaisons d'explicatives est représentée dans la figure :

![](_page_17_Figure_2.jpeg)

Les nuages normalisés (explicatives - expliquée) sont :

![](_page_17_Figure_4.jpeg)

Commenter.

## 4. Paris

## *ISFA 2° année*

Les données analysées sont publiées dans les deux articles du *Monde* reproduits ci-dessous. Le tableau figurant dans l'article du 18 mars comporte 20 lignes (Arrondissements) et 7 colonnes (catégories des candidats). Il est utilisé dans le format ci-dessous (fichier MuniPC) :

![](_page_18_Picture_134.jpeg)

Ce tableau est soumis à une Analyse en Composantes Principales (*PCA: Covariance matrix PCA*) centrée.

```
Centered Principal Component Analysis (Pearson 1901)
Input file: E:\Ade4\ELEPARIS\MuniPC
---- Row weight:
File E:\Ade4\ELEPARIS\MuniPC.cppl contains the row weight
It has 20 rows and 1 column
Each row has 5.0000e-02 weight (Sum = 1)
---- Column weights:
File E:\Ade4\ELEPARIS\MuniPC.cppc contains the column weights
It has 7 rows and 1 column
Each column has unit weight (Sum = 7)
---- Table:
File E:\Ade4\ELEPARIS\MuniPC.cpta contains the (column) centred table
It has 20 rows and 7 columns
---- Info: means and variances
File E:\Ade4\ELEPARIS\MuniPC.cpma contains the descriptive of the analysis
It contains successively:
      Number of rows: 20
      Number of columns: 7
      means and variances:
      Col.: 1 | Mean: 3.9761e-01 | Variance: 1.2105e-02
      Col.: 2 | Mean: 3.5814e-01 | Variance: 8.7598e-03
      Col.: 3 | Mean: 1.1329e-01 | Variance: 3.4531e-04
      Col.: 4 | Mean: 3.9710e-02 | Variance: 2.3650e-04
      Col.: 5 | Mean: 3.6985e-02 | Variance: 2.9893e-05
      Col.: 6 | Mean: 3.5855e-02 | Variance: 3.4307e-05
      Col.: 7 | Mean: 1.8400e-02 | Variance: 1.6287e-05
----------------------------------------------------
```
DiagoRC: General program for two diagonal inner product analysis Input file: E:\Ade4\ELEPARIS\MuniPC.cpta --- Number of rows: 20, columns: 7 ----------------------- Total inertia: 0.0215269 ----------------------- Num. Eigenval. R.Iner. R.Sum |Num. Eigenval. R.Iner. R.Sum | 01 +2.0914E-02 +0.9715 +0.9715 |02 +5.7037E-04 +0.0265 +0.9980 | 03 +2.3276E-05 +0.0011 +0.9991 |04 +1.1334E-05 +0.0005 +0.9996 | 05 +5.8951E-06 +0.0003 +0.9999 |06 +2.3903E-06 +0.0001 +1.0000 | 07 +0.0000E+00 +0.0000 +1.0000 File E:\Ade4\ELEPARIS\MuniPC.cpvp contains the eigenvalues and relative inertia for each axis --- It has 7 rows and 2 columns File E:\Ade4\ELEPARIS\MuniPC.cpco contains the column scores --- It has 7 rows and 2 columns File E:\Ade4\ELEPARIS\MuniPC.cpli contains the row scores --- It has 20 rows and 2 columns

Par ailleurs, on calcule la matrice des corrélations du tableau MuniPC :

```
----------------------- Correlation matrix -------------------
[ 1] 1000
[ 2] -980 1000
[3] -47 -149 1000
[ 4] -954 890 231 1000
[ 5] -747 764 -225 693 1000
[ 6] 820 -736 -355 -916 -609 1000
[ 7] -873 841 69 886 562 -788 1000
       --------------------------------------------------------------
```
On donne la carte des arrondissements (*Areas: Area Edit*) :

![](_page_19_Picture_5.jpeg)

les cartes par niveau de gris des valeurs observées (*Areas: Gray levels areas*, échelles séparées) et les cartes par symboles des valeurs centrées (*Maps: Values*, échelle commune) :

![](_page_20_Figure_1.jpeg)

Les valeurs des coordonnées factorielles sur le premier facteur sont :

![](_page_20_Picture_123.jpeg)

On obtient les figures qui suivent avec *Graph1D: Labels* :

![](_page_20_Figure_5.jpeg)

avec *Tables: Values* et *Tables: TabMeanVar* :

![](_page_21_Figure_1.jpeg)

Les données de l'article du 4 mai se résume à un vecteur de 20 valeurs appelé Prix. Les valeurs sont cartographiables :

![](_page_21_Figure_3.jpeg)

On calcule simplement la corrélation existant entre le score de chacune des catégories de candidat et la variable prix :

![](_page_21_Picture_149.jpeg)

On calcule de même la corrélation existant entre la première composante principale et la variable Prix :

[ 1] -7.1597e-01

Les données sont importées dans un autre logiciel de statistique :

```
> munipc
   RPR-UDF GAUCHE FN ExtGauche ECOLO DivDroite Divers 
1 0.4132 0.3474 0.1169 0.0318 0.0395 0.0395 0.0117
 2 0.3247 0.4366 0.1037 0.0433 0.0329 0.0395 0.0193
```

```
 3 0.3106 0.4628 0.0820 0.0476 0.0426 0.0339 0.0205
...
18 0.2987 0.4022 0.1485 0.0602 0.0411 0.0279 0.0214
19 0.2779 0.4436 0.1412 0.0523 0.0341 0.0275 0.0234
20 0.2702 0.4385 0.1388 0.0634 0.0393 0.0264 0.0234
> cor(munipc,prix)
               [,1] 
   RPR-UDF 0.7580 ECOLO -0.4836
    GAUCHE -0.6440 DivDroite 0.8458
        FN -0.5055 Divers -0.6932
ExtGauche -0.8610
> pca0_princomp(munipc, cor=F)
> cor(pca0$scores[,1],prix)
[1] -0.71597
> plot(prix,pca0$scores[,1],type="n")
> text(prix,pca0$scores[,1])
> abline(lm(pca0$scores[,1]~prix))
                    .<br>49 20
                           11\frac{3}{13}倔
                                          \overline{2}S
                                                         \overline{A}14125
                g
                               \overline{9}oca0$scores[, 1]
                \tilde{\Theta}1517\frac{1}{2}
```
 Comp. 1 Comp. 2 Comp. 3 Comp. 4 Comp. 5 Comp. 6 Comp. 7 0.1446 0.02388 0.004825 0.003367 0.002428 0.001546 0

 $14000$ 

### *Partie 1*

> pca0\$sdev

3

12000

Q1 Vrai ou Faux ? Dans une ACP normée normée l'inertie totale est égale au nombre de lignes du tableau traité.

16000

prix

H

6

 $\overline{7}$ 

 $22000$ 

8

20000

16

18000

Q2 Vrai ou Faux ? Dans une ACP centrée sur un tableau de pourcentage par ligne, la somme des colonnes du tableau centré est nulle.

Q3 Vrai ou Faux ? Une matrice de covariance est carrée, symétrique et diagonalisable. Toutes ses valeurs propres sont strictement positives.

Q4 Vrai ou Faux ? Dans une ACP centré sur un tableau de pourcentage par ligne, la somme des coordonnées des colonnes sur une composante principale est nulle.

Q5 Sur le graphe F on a ajouté par un cercle blanc le position moyenne des position des colonnes en utilisant la distribution de fréquences de chaque ligne. Démontrer que ces ces points sont sur une droite.

## *Partie 2*

On s'intéresse à l'ACP de MuniPC.

Q1 Qu'est-ce qui justifie qu'on dépouille de manière isolée le premier facteur de l'ACP ?

Q2 Vrai ou Faux ? Deux variables prennent en compte plus de 95 % de l'inertie totale.

Q3 A-ton dans ADE-4 l'équivalent de l'ordre plot(pca0) qui donne dans S-PLUS le dessin ci -dessous ?

![](_page_23_Figure_6.jpeg)

Q4 Vrai ou Faux ? Sur le graphe F on a réécrit le tableau centré en positionnant les lignes et les colonnes par les coordonnées factorielles du premier facteur. Les cercles noirs sont les valeurs négatives et les carrés blancs sont les valeurs positives.

Q5 Que fournit l'édition suivante ?

```
> pca0$sdev
 Comp. 1 Comp. 2 Comp. 3 Comp. 4 Comp. 5 Comp. 6 Comp. 7 
  0.1446 0.02388 0.004825 0.003367 0.002428 0.001546 0
```
## Q6 Que fournit l'édition suivante ?

```
Column inertia
All contributions are in 1/10000
|Num |Fac 1|Fac 2|
    | 1| 5749| 1391|
     | 2| 4127| 2186|
    | 3| 0| 5968|
     | 4| 98| 336|
     | 5| 8| 13|
     | 6| 10| 98|
     | 7| 5| 4|
```
## *Partie 3*

On s'intéresse maintenant à la signification des données.

Q1 En utilisant ce qui suit, indiquer la signification du facteur 2 de l'ACP centrée de MuniPC*.* ----------Relative contributions----------

```
______________________________________________________________________
|Num |Fac 1|Fac 2||Remains| Weight | Cont.|
```
![](_page_24_Picture_104.jpeg)

Q2 Commenter l'assertion « L'opposition Droite-Gauche dans l'opinion parisienne est fortement liée aux caractéristiques socio-économiques des quartiers ».

Q2 Commenter l'assertion «La catégorie Divers proposée par le Monde aurait pu s'appeler Divers Gauche ».

Q3 Quand on représente le pourcentage de voix de gauche en fonction du numéro du l'arrondissement on obtient une courbe périodique. Pourquoi ?

![](_page_24_Figure_5.jpeg)

Q4 Commenter l'assertion « Les arrondissements 4 et 5 sont des quartiers "chics" qui votent plus à droite que prévu ».

Q5 Commenter l'assertion « Le commentaire de l'article du 18 mars s'appuie largement sur le tableau de données».

## *Partie 4*

On utilise l'ACP normée de MuniCP.

Q1 En utilisant l'information ci-dessous représenter la variable prix sur la figure et justifier l'opération.

![](_page_25_Figure_1.jpeg)

Q2 Donner une légende pour la figure :

![](_page_25_Figure_3.jpeg)